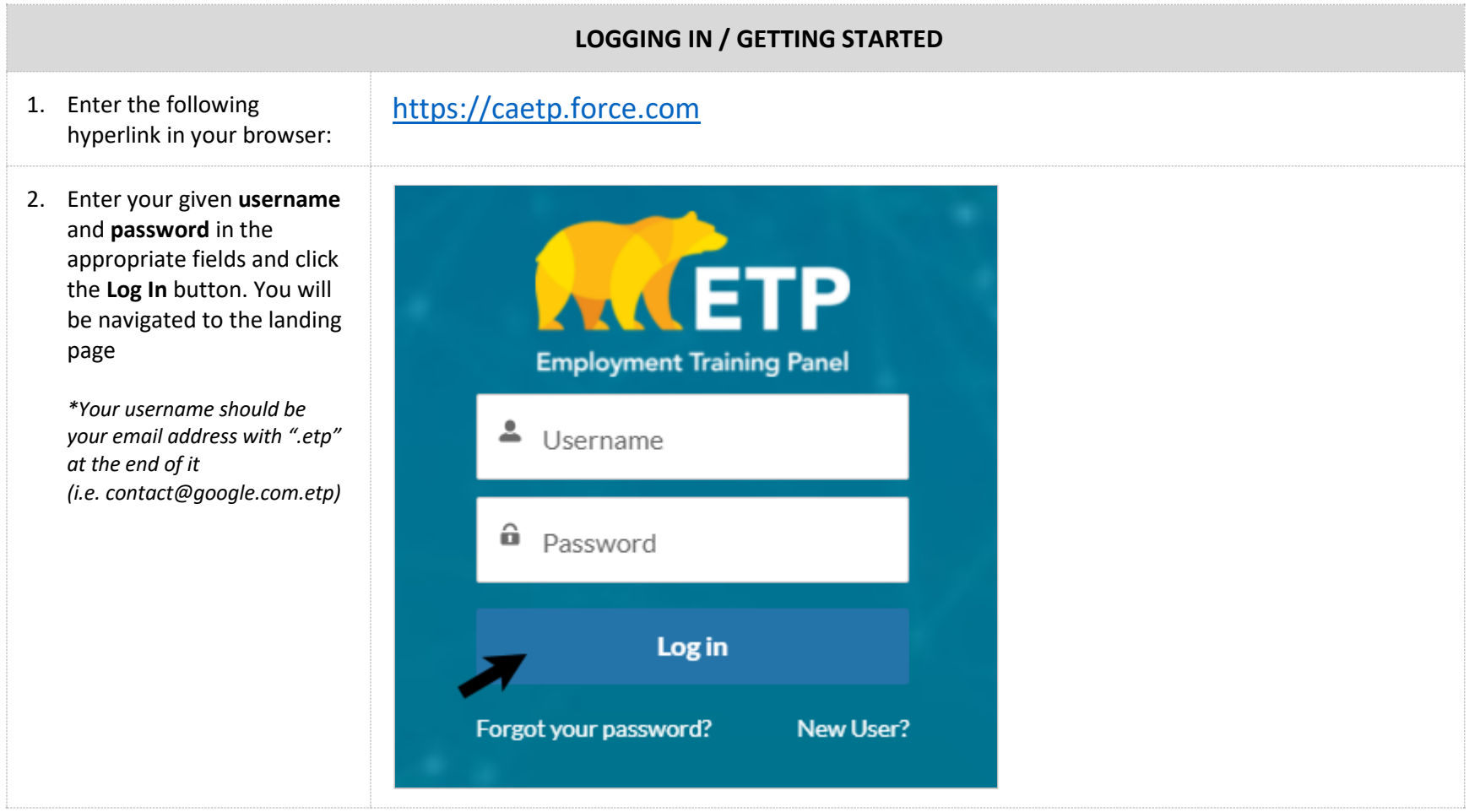

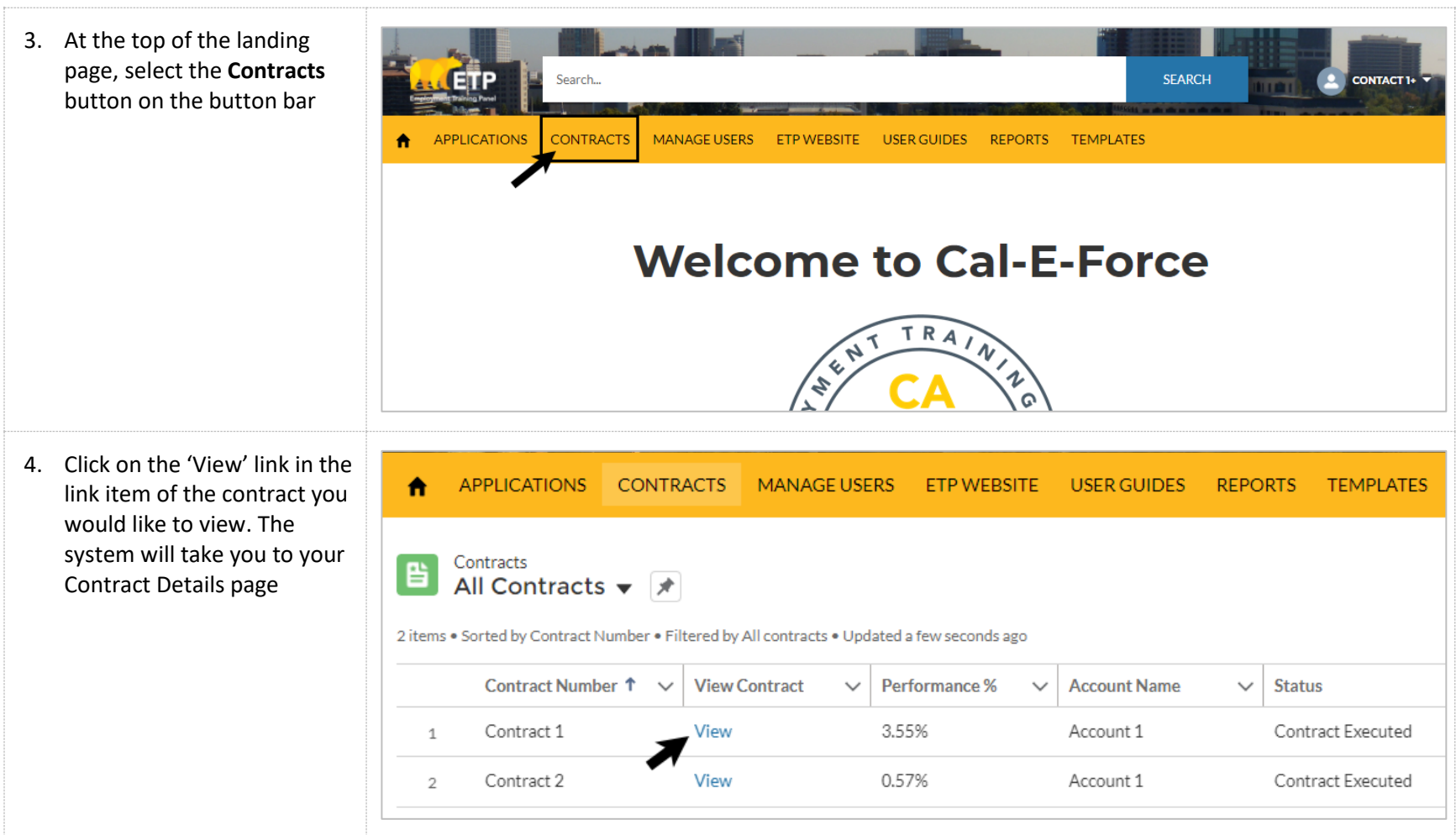

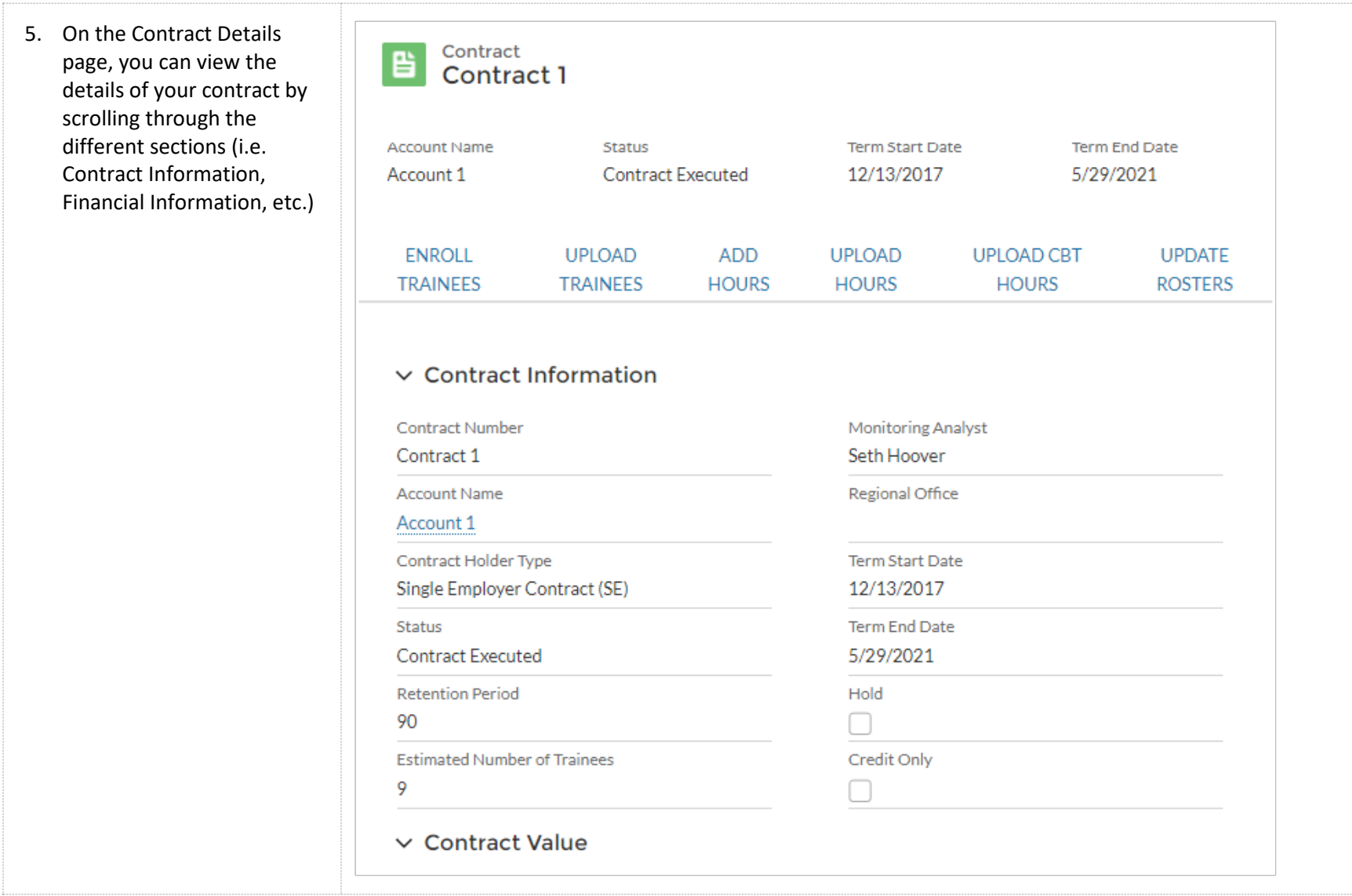

6. Here you may also use the button bar to select a function to perform. *See additional reference cards for instructions on each of these functions* 

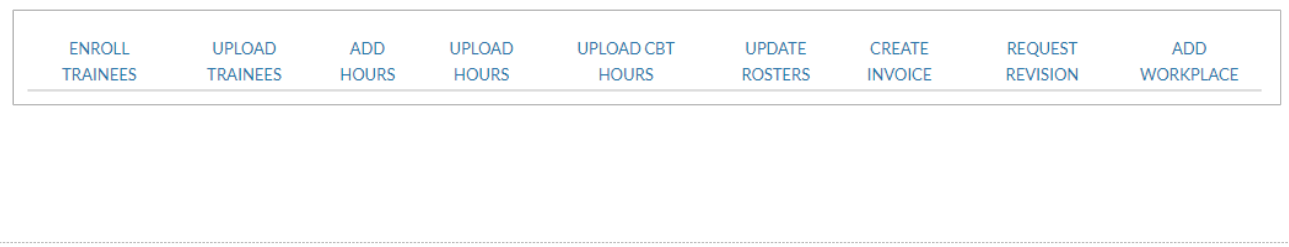

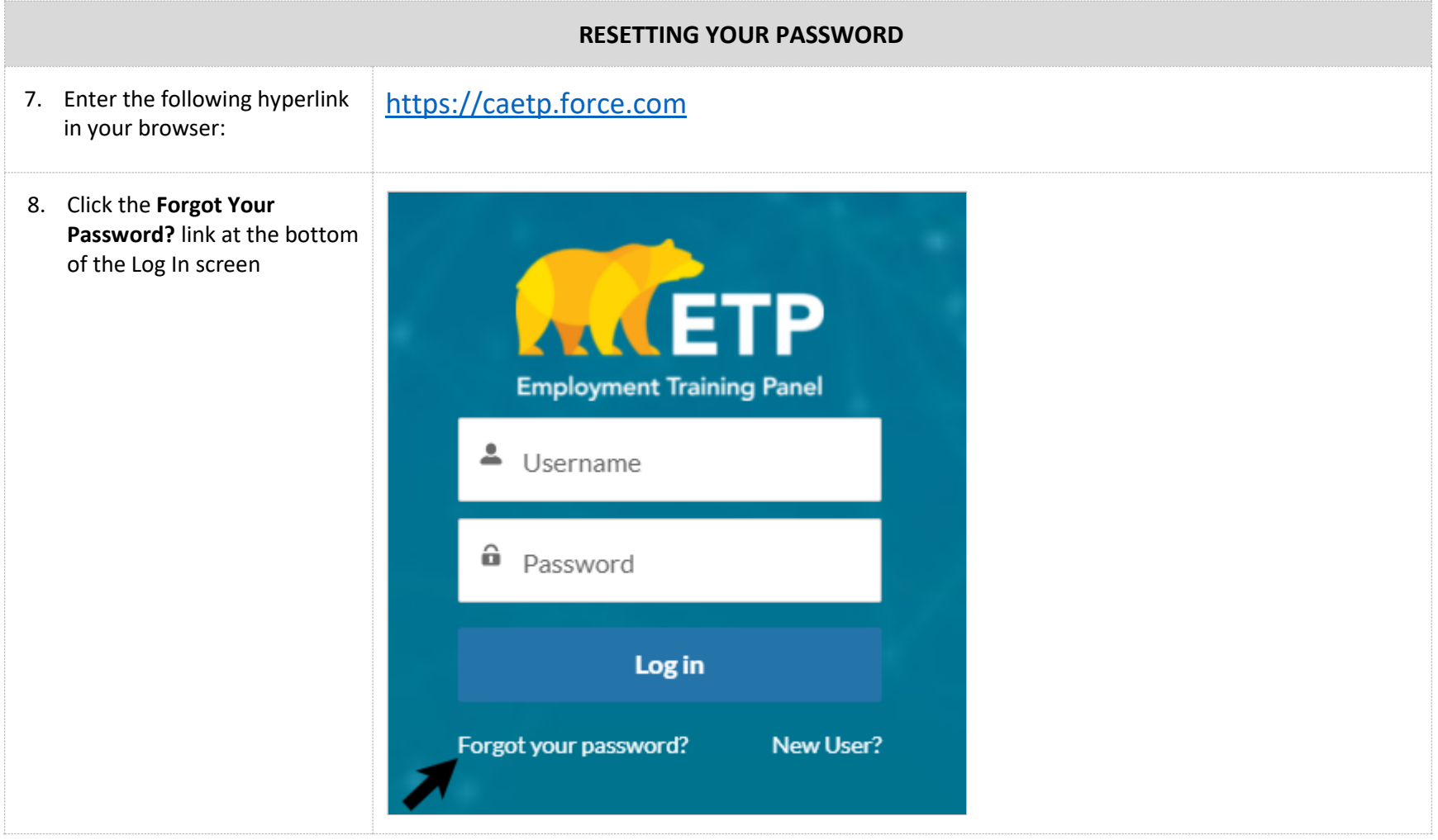

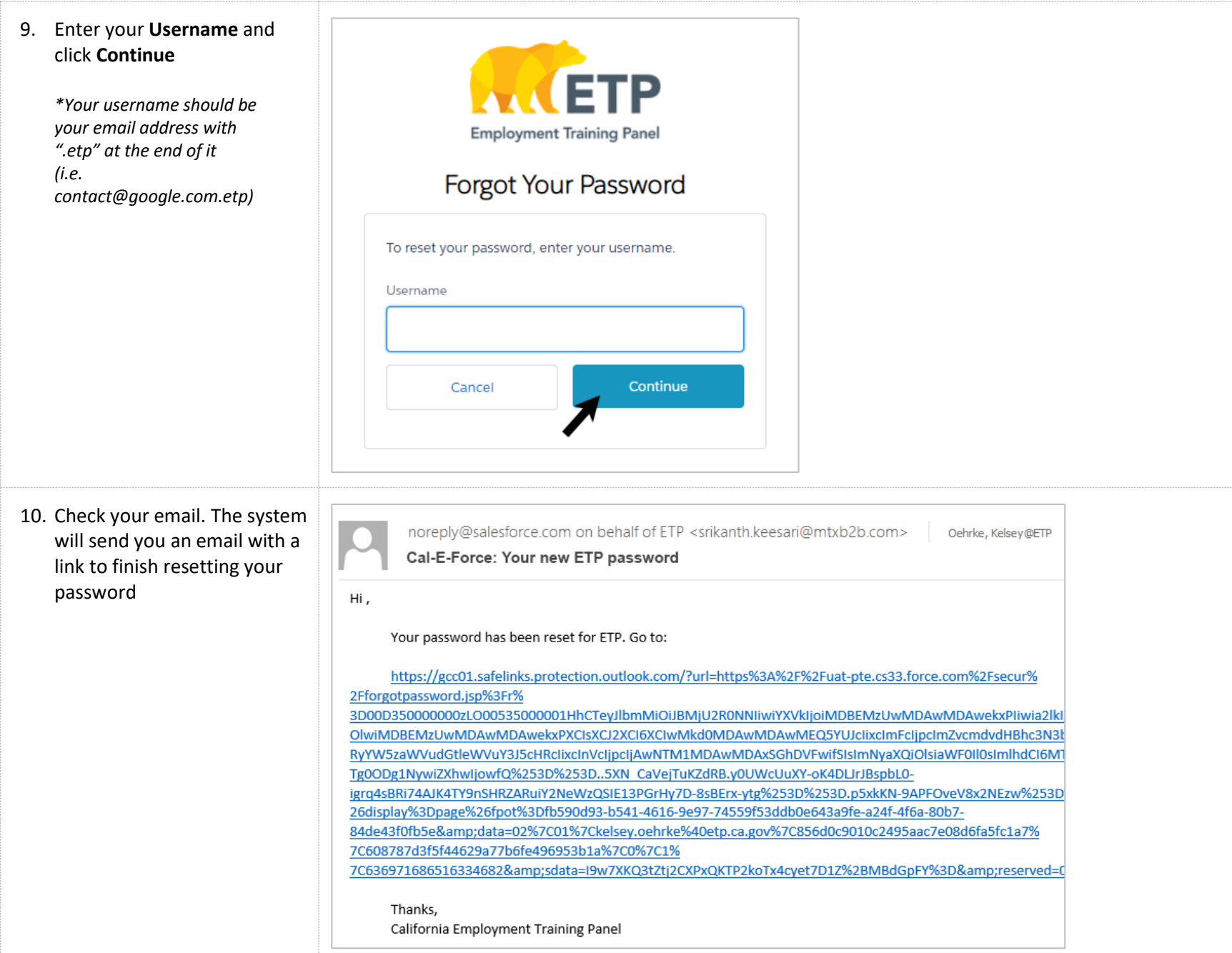

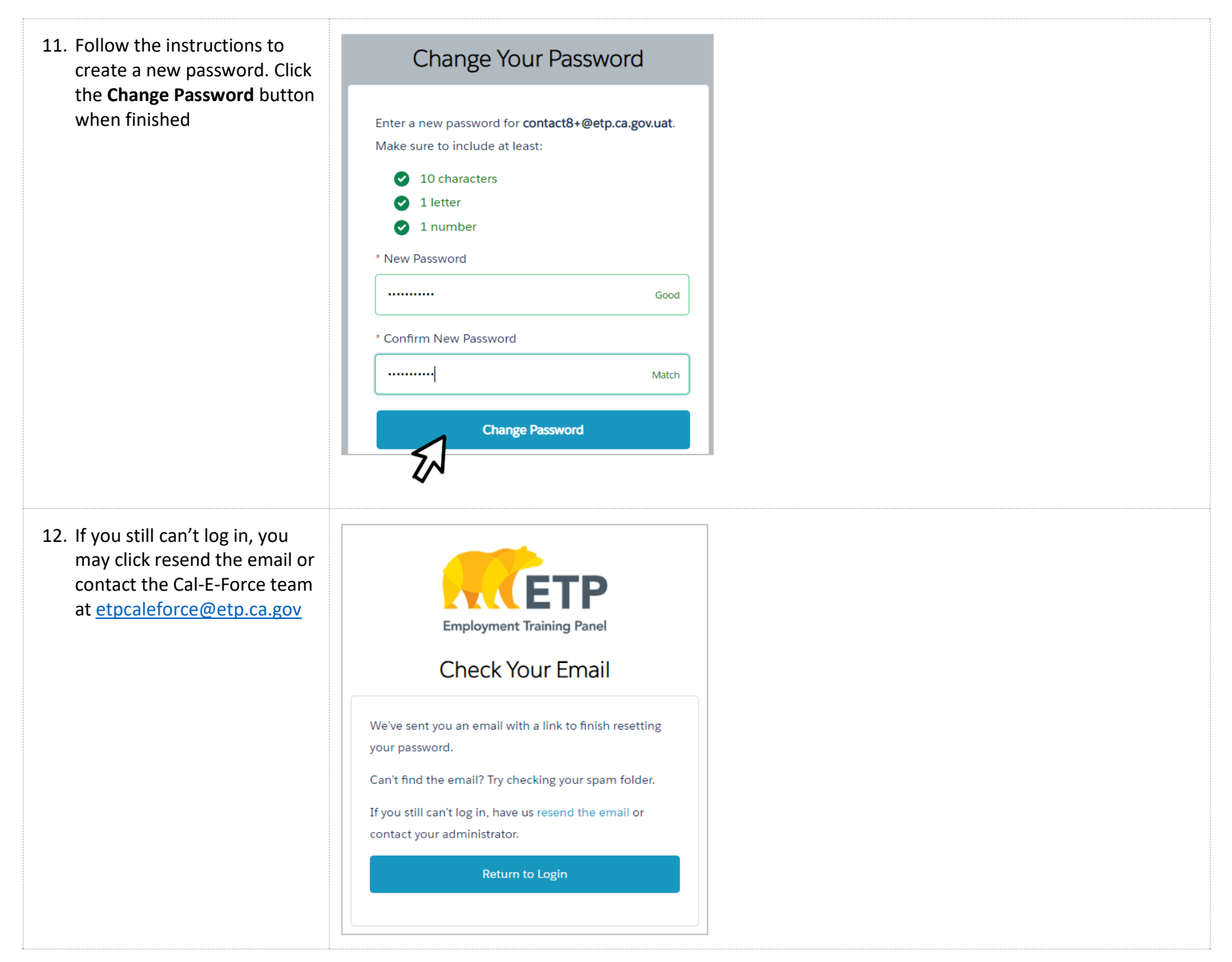

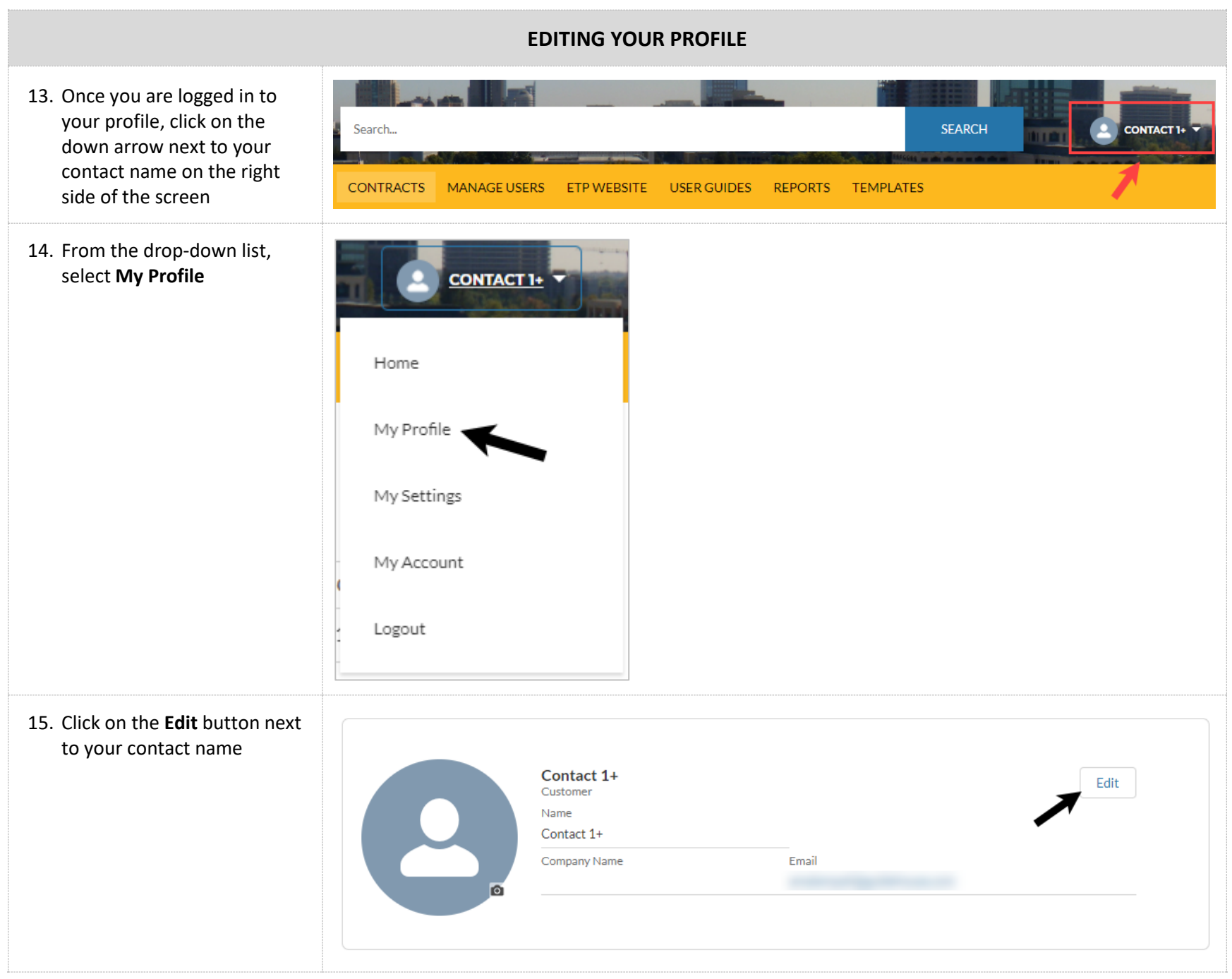

Page **8** of **10** 

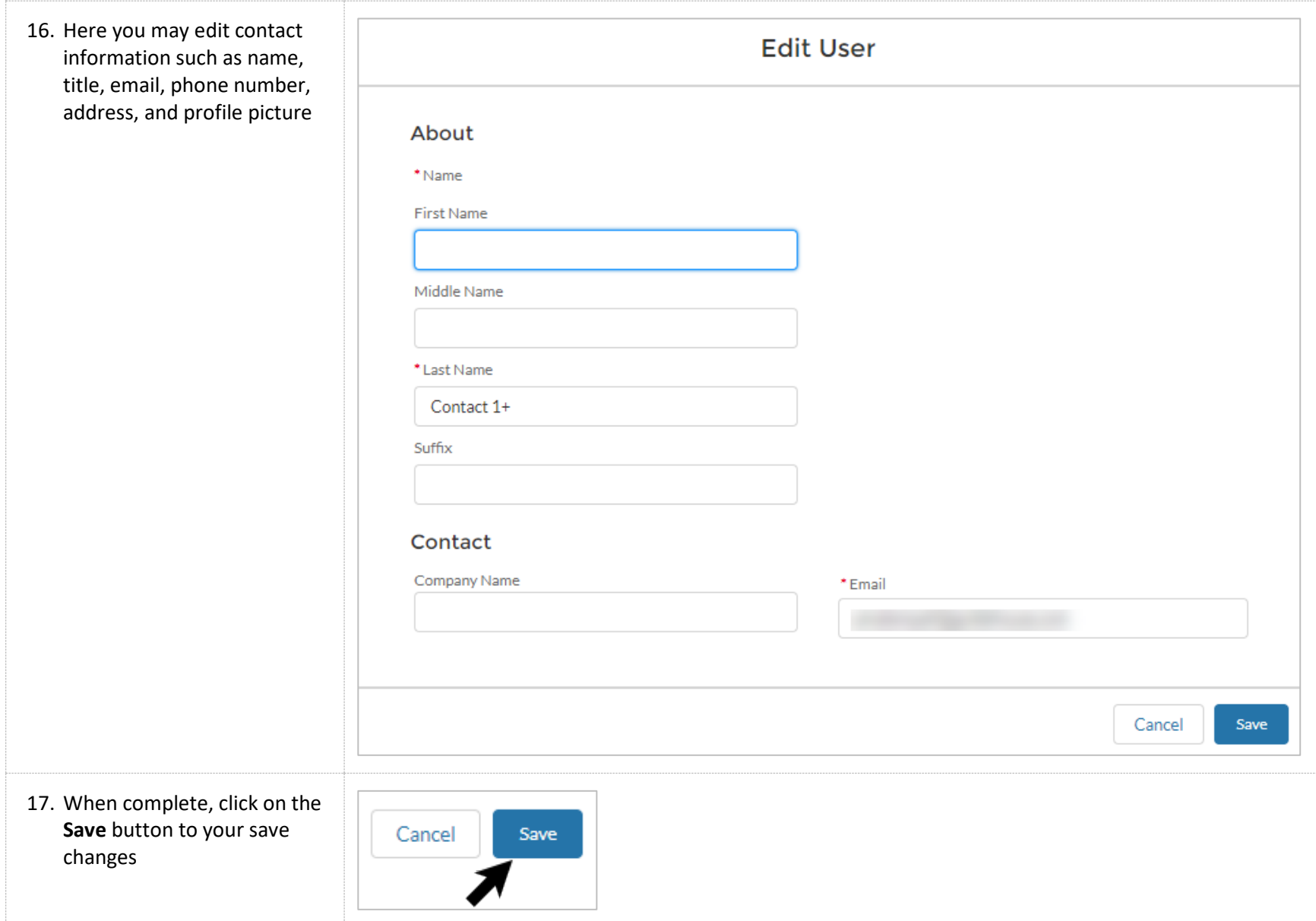

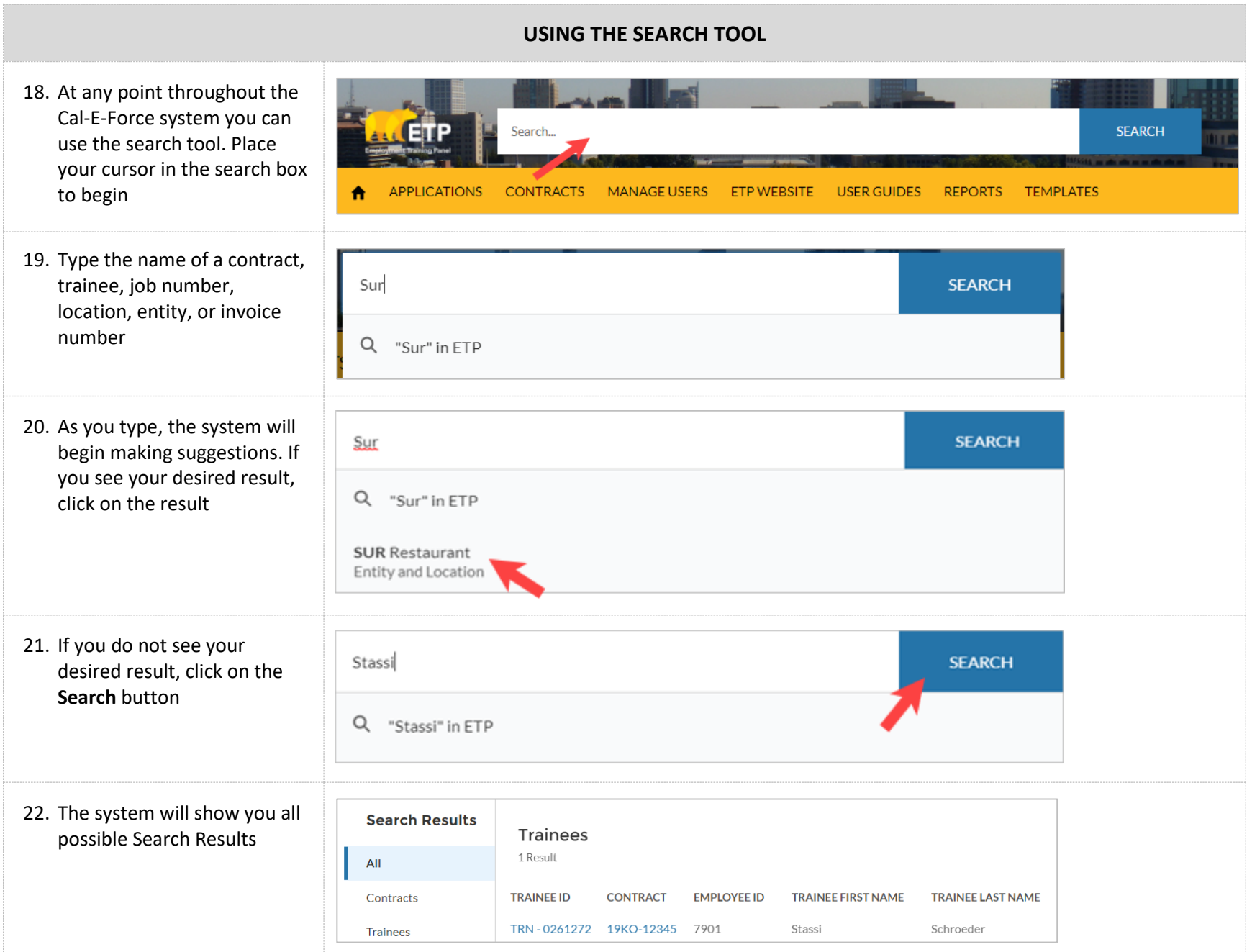